# **Inhaltsverzeichnis**

## **OE5XUL ATV-Relais Geiersberg**

[Versionsgeschichte interaktiv durchsuchen](https://wiki.oevsv.at) [VisuellWikitext](https://wiki.oevsv.at)

#### **[Version vom 19. September 2009, 19:20](https://wiki.oevsv.at/w/index.php?title=OE5XUL_ATV-Relais_Geiersberg&oldid=4189)  [Uhr](https://wiki.oevsv.at/w/index.php?title=OE5XUL_ATV-Relais_Geiersberg&oldid=4189) ([Quelltext anzeigen\)](https://wiki.oevsv.at/w/index.php?title=OE5XUL_ATV-Relais_Geiersberg&action=edit&oldid=4189)** [Oe1mcu](https://wiki.oevsv.at/wiki/Benutzer:Oe1mcu) [\(Diskussion](https://wiki.oevsv.at/w/index.php?title=Benutzer_Diskussion:Oe1mcu&action=view) | [Beiträge\)](https://wiki.oevsv.at/wiki/Spezial:Beitr%C3%A4ge/Oe1mcu) [← Zum vorherigen Versionsunterschied](https://wiki.oevsv.at/w/index.php?title=OE5XUL_ATV-Relais_Geiersberg&diff=prev&oldid=4189) **[Version vom 19. September 2009, 19:21](https://wiki.oevsv.at/w/index.php?title=OE5XUL_ATV-Relais_Geiersberg&oldid=4190)  [Uhr](https://wiki.oevsv.at/w/index.php?title=OE5XUL_ATV-Relais_Geiersberg&oldid=4190) [\(Quelltext anzeigen](https://wiki.oevsv.at/w/index.php?title=OE5XUL_ATV-Relais_Geiersberg&action=edit&oldid=4190))** [Oe1mcu](https://wiki.oevsv.at/wiki/Benutzer:Oe1mcu) ([Diskussion](https://wiki.oevsv.at/w/index.php?title=Benutzer_Diskussion:Oe1mcu&action=view) | [Beiträge](https://wiki.oevsv.at/wiki/Spezial:Beitr%C3%A4ge/Oe1mcu)) [Zum nächsten Versionsunterschied →](https://wiki.oevsv.at/w/index.php?title=OE5XUL_ATV-Relais_Geiersberg&diff=next&oldid=4190) **Zeile 2: Zeile 2:** === 21.08.08 OE5XUL Ried/ Geiersberg:  $==$  $== 21.08.08$  OE5XUL Ried/ Geiersberg:  $==$ the contract of the contract of the contract of the contract of the contract of **−** [[Bild:OE3JWC1.jpg|thumb| OE3JWC beim Programmieren ]] **<sup>+</sup>** [[Bild:OE3JWC1**.jpg|thumb]] + [[Bild:OE3JWC**.jpg|thumb| OE3JWC beim Programmieren ]] **+ Der neu aufgebaute Digitale Linksender + [[Bild:OE5XUL\_Antennen. jpg|thumb|Arbeit am Mast 20m über Grund]] − − − [[Bild:OE3JWC.jpg ]] − − Der neu aufgebaute Digitale Linksender − [[Bild:OE5XUL\_Antennen.jpg|none]] − Arbeit am Mast 20m über Grund**

## Version vom 19. September 2009, 19:21 Uhr

### **21.08.08 OE5XUL Ried/ Geiersberg:**

Der neu aufgebaute Digitale Linksender

Der 5GHz ATV Linksender (Ried - Hochkogel) ist wieder in Betrieb! Hier das aktuelle Foto des umgebauten Linksenders mit PA.

Es steht somit etwas mehr Leistungsreseve zur Verfügung.

Hier ist auch gleich genügend Platz für den 5 GHz Mischer für Digital. Das Projekt soll heuer abgeschlossen werden.

Ich bin auch dabei die Spiegel mit den Erregern neu aufzubauen. Habe da 90er Spiegel mit Radom. Wenn es mir gelingt soll für Sende und Empfang 1 Spiegel mit einem Duoerreger verwendet werden. Damit kann die Anzahl der Antennen am Mast verringert werden.

#### **OE5XUL Ried 145.300 MHz**

Sysop: Markus OE5MMP, Helmut OE5FHM, Daniel OE5FDM, Max OE5MLL

[http://www.muehllechner.at/oe5xul](http://www.muehllechner.at/oe5xul/oe5xul_tv2_01.htm) [/oe5xul\\_tv2\\_01.htm](http://www.muehllechner.at/oe5xul/oe5xul_tv2_01.htm)

Betriebszeit: 8:00 – 24:00 Uhr

Userausgabe: Analog 2438 MHz Horizontal und 434.250 MHz Horizontal

PONCOM Steuerung

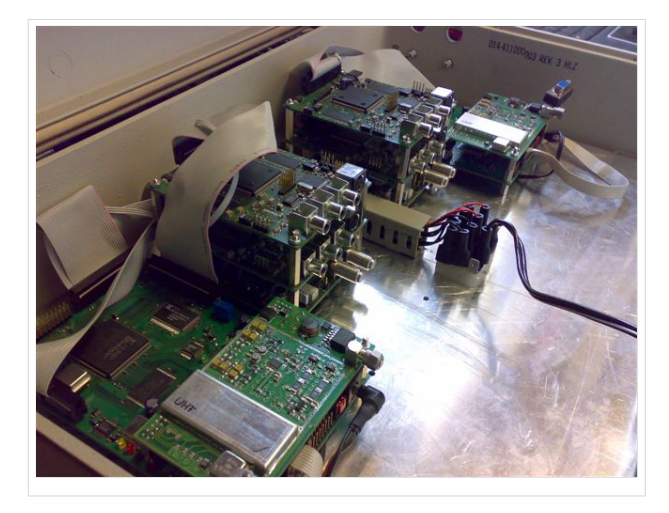

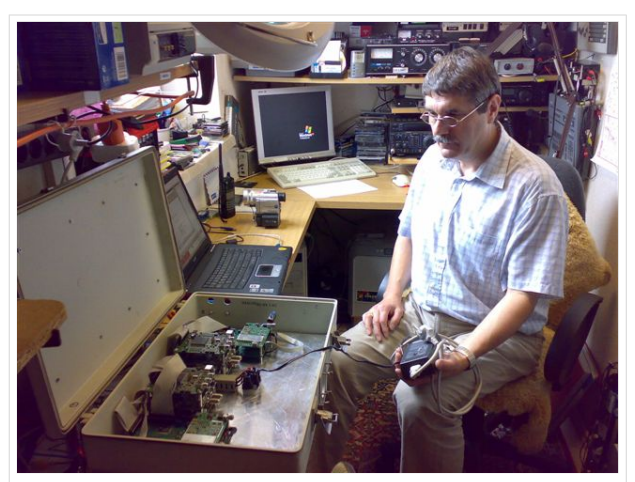

OE3JWC beim Programmieren

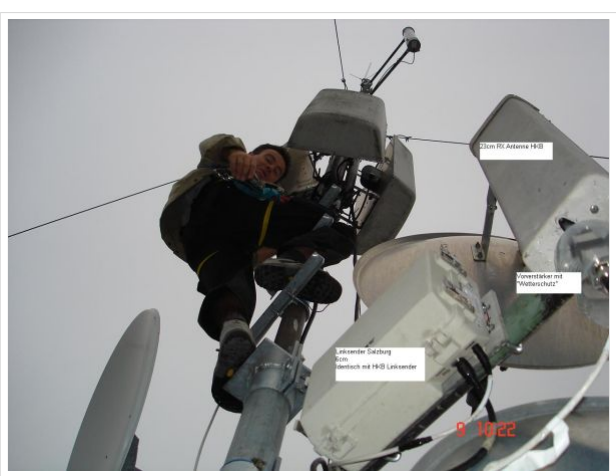

Arbeit am Mast 20m über Grund